## SCORM 2004 - 3rd Edition

API\_1484\_11 SEQUENCING ACTIVITY STATE DATA Runtime CMI / ADL.NAV Datamodel cmi.\_version (characterstring, RO) Represents the version of the data mode cmi.comments\_from\_learner.\_children (comment,location.timestamp, RO) Listing of supported data model elements cmi.comments\_from\_learner.\_count (non-negative integer, RO) Current number of learner comments **cmi.comments\_from\_learner.n.comment** (localized\_string\_type (SPM: 4000), RW) Textual input<br>**cmi.comments\_from\_learner.n.location** (characterstring (SPM: 250), RW) Point in the SCO to which the comment applies cmi.comments\_from\_learner.n.timestamp (time (second, 10,0), RW) Point in time at which the comment was created or most recently changed<br>cmi.comments\_from\_lms\_children (comment,location.timestamp, RO) Listing of supported d cmi.completion\_threshold (real(10,7) range (0..1), RO) Used to determine whether the SCO should be considered complete<br>cmi.credit (state (credit, no\_credit), RO) Indicates whether the learner will be credited for performan cmi.interactions.n.type (state (true\_false, multiple\_choice, fill\_in, long\_fill\_in, matching, performance, sequencing, likert, numeric, other), RW) Which type of interaction is recorded<br>cmi.interactions.n.objectives\_.count cmi.interactions.n.correct\_responses.\_count (non-negative integer, RO) Current number of correct responses being stored by the LMS for this interaction<br>cmi.interactions.n.correct\_responses.n.pattern (format depends on inte cmi.interactions.n.weighting (real (10,7), RW) Weight given to the interaction relative to other interactions c**mi.interactions.n.learner\_response** (format depends on interaction type, RW) Data generated when a learner responds to an interaction<br>c**mi.interactions.n.result** (state (correct, incorrect, unanticipated, neutral, real cmi.interactions.n.description (localized\_string\_type (SPM: 250), RW) Brief informative description of the interaction **cmi.launch\_data** (characterstring (SPM: 4000), RO) Data provided to a SCO after launch, initialized from the dataFromLMS manifest element<br>c**mi.learner\_id (**long\_identifier\_type (SPM: 4000), RO) Identifies the learner on b cmi.learner\_preference.\_children (audio\_level,language,delivery\_speed,audio\_captioning, RO) Listing of supported data model elements<br>cmi.learner\_preference.audio\_level (real(10,7), range (0..\*), RW) Specifies an intended c cmi.max\_time\_allowed (timeinterval (second,10,2), RO) Amount of accumulated time the learner is allowed to use a SCO cmi.mode (state (browse, normal, review), RO) Identifies one of three possible modes in which the SCO may be presented to the learner<br>cmi.objectives.\_children (id,score,success\_status,completion\_status,description, RO) Lis cmi.objectives.n.score.\_children (scaled,raw,min,max, RO) Listing of supported data model elements<br>cmi.objectives.n.score.scaled (real (10,7) range (-1..1), RW) Number that reflects the performance of the learner for the o cmi.objectives.n.score.max (real (10,7), RW) Maximum value, for the objective, in the range for the raw score<br>cmi.objectives.n.success\_status (state (passed, failed, unknown), RW) Indicates whether the learner has complete cmi.score.raw (real (10,7), RW) Number that reflects the performance of the learner relative to the range bounded by the values of min and max cmi.score.min (real (10,7), RW) Minimum value in the range for the raw score cmi.score.max (real (10,7), RW) Maximum value in the range for the raw score c**mi.session\_time** (timeinterval (second,10,2), WO) Amount of time that the learner has spent in the current leamer session for this SCO<br>c**mi.success\_status** (state (passed, failed, unknown), RW) Indicates whether the lear cmi.time\_limit\_action (state (exit,message, continue,message, exit,no message, continue,no message), RO) Indicates what the SCO should do when cmi.max\_time\_allowed is exceeded<br>cmi.total\_time (timeinterval (second,10,2), RO a**dl.nav.request** (request(continue, previous, choice, exit, exitAll, abandon, abandonAll, \_none\_), RW) Navigation request to be processed immediately following Terminate()<br>a**dl.nav.request\_valid.continue** (state (true, fa adl.nav.request\_valid.choice (state (true, false, unknown), RO) Used by a SCO to determine if a Choice navigation request for a particular activity will succeed.

Initialize( "" ) : bool Terminate ("" ) : bool GetValue( element : CMIElement ) : string SetValue( element : CMIElement, value : string) : bool Commit(  $\overset{..}{''}$  ) : bool GetLastError() : CMIErrorCode GetErrorString( errorCode : CMIErrorCode ) : string GetDiagnostic (errorCode : CMIErrorCode ) :string

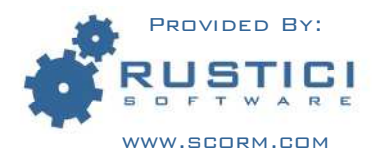

**Activity Progress Status controls:** 

Activity Attempt Count – which is the number of attempts the learner has made on this activity

Activity Information

**Attempt Progress Status controls** 

Attempt Completion Amount - which is the measure of the learner's progress towards completion and is related to cmi.progress\_status

Attempt Completion Status – which indicates whether an attempt is complete and is related to cmi.completion\_status

## Objective Information Objective Progress Status controls:

Objective Satisfied Status – which indicates

whether an objective is satisfied and is related to cmi.success\_status

Objective Measure Status controls:

Objective Normalized Measure – which is the measure of the score for an objective and is related to cmi.score\_scaled

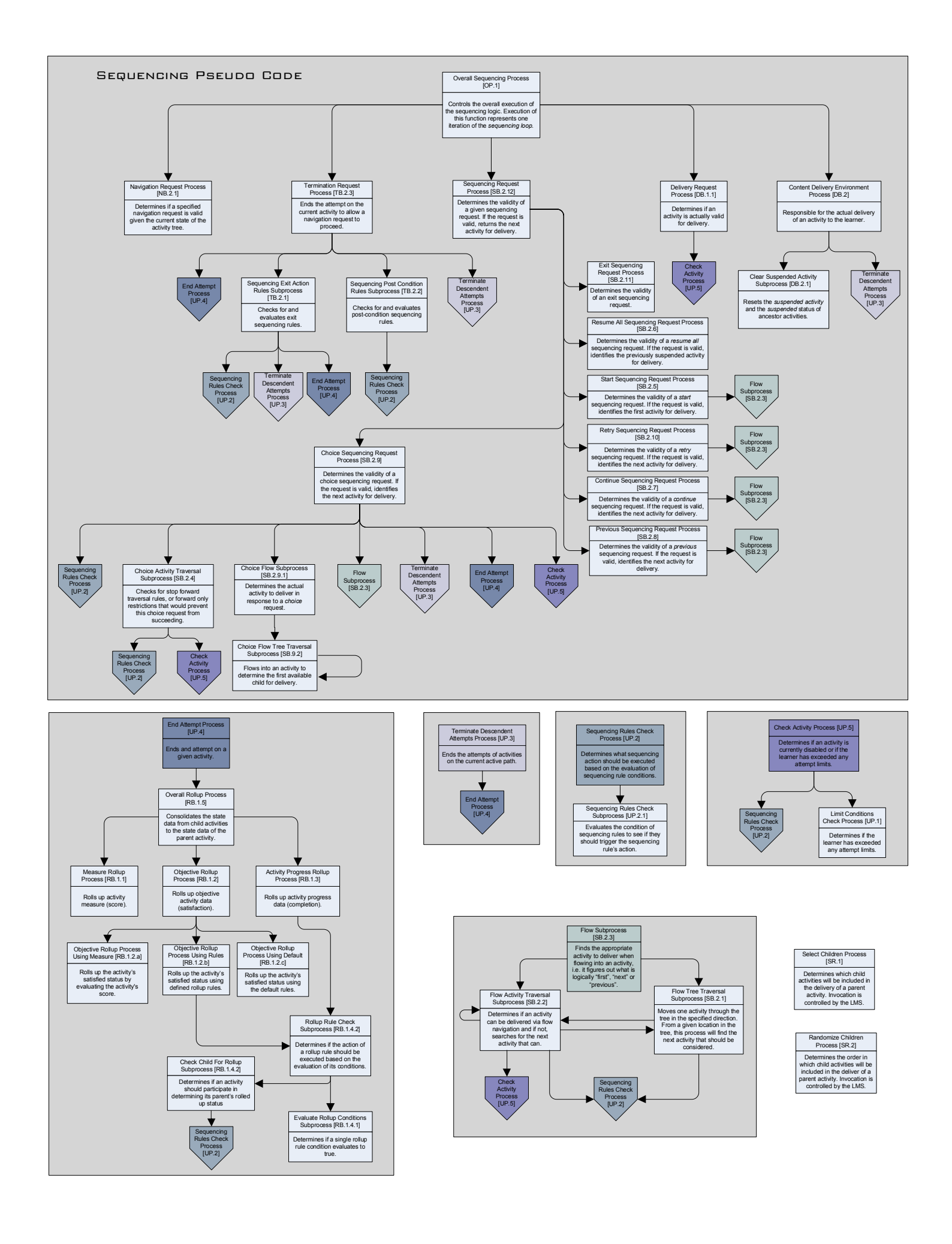